# **Experimenteren & modelleren**

#### Werkgroep Natuurkunde Didactiek 16 December 2015

Norbert van Veen(norbert@cma-science.nl)

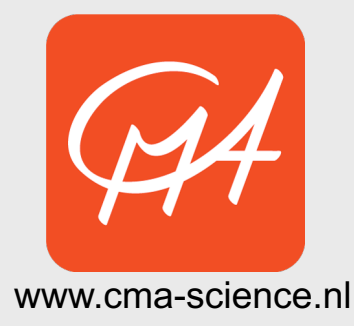

- Even voorstellen, inhoud
- Modelleren: wat en waarom?
- Grafisch modelleren in Coach
- Experimenten en modellen
- Zelf proberen

### Modelleren: **wat** en waarom?

- **Subdomein A7. Modelvorming**
- De kandidaat kan in contexten een relevant probleem analyseren, inperken tot een hanteerbaar probleem, vertalen naar een model, modeluitkomsten genereren en interpreteren, en het model toetsen en beoordelen. De kandidaat maakt daarbij gebruik van consistente redeneringen en relevante rekenkundige en wiskundige vaardigheden.

*Bron: syllabus eindexamen natuurkunde vwo 2016*

www.cma-science.nl

### Modelleren: wat en **waarom**?

- Belangrijke professionele activiteit
	- Belangrijke vaardigheid in elke natuurwetenschappelijke vervolgstudie
- Scientific literacy
- Nieuwe vakinhoud:
	- groter realiteitsgehalte
	- dynamische processen, grotere systemen
- Nieuwe mogelijkheden voor begripsontwikkeling

#### Modelleren: wat en **waarom**?

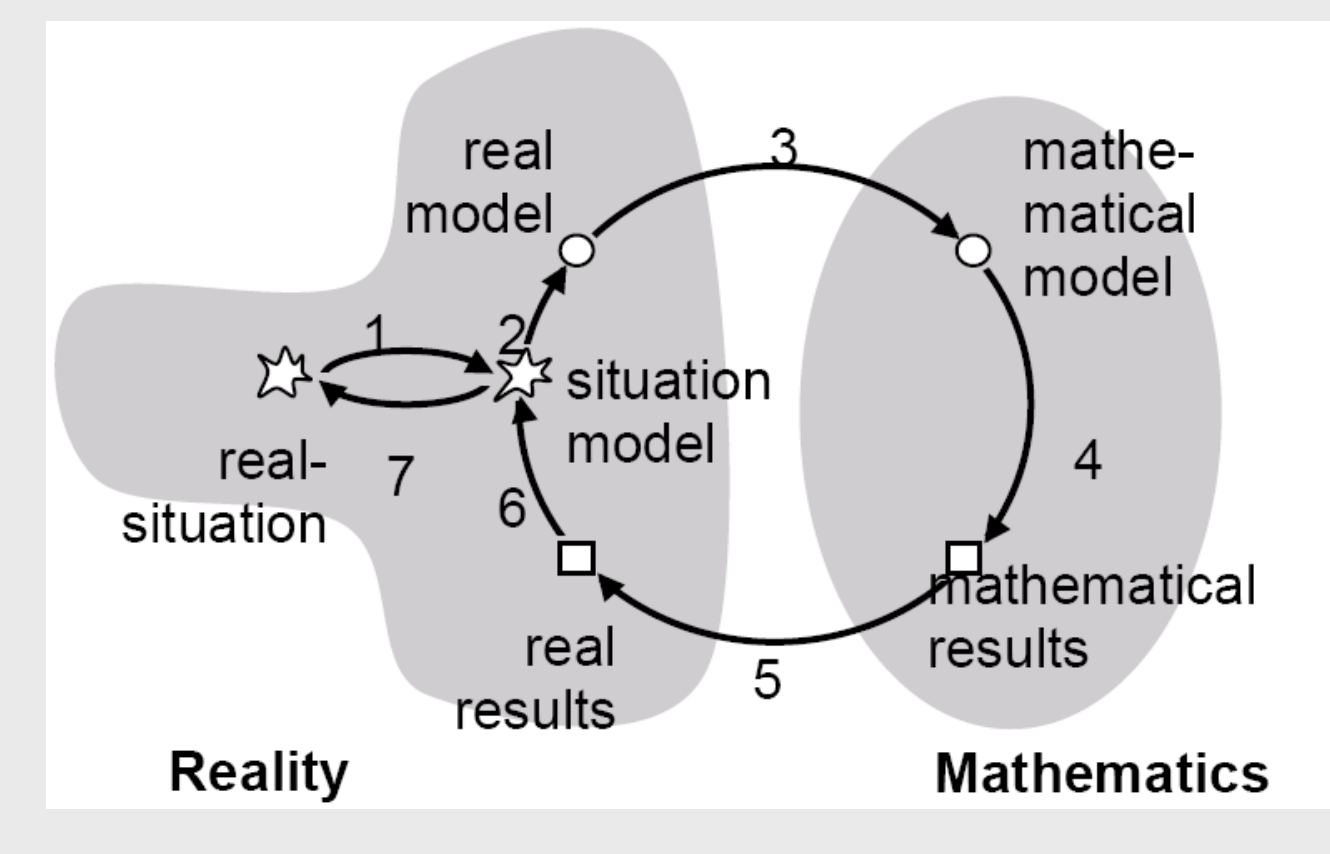

- 1 understanding the task
- 2 simplifiying/ structuring
- 3 mathematizing
- 4 working mathematically
	-
- 5 interpretation
- 6 validation
- 7 presenting

o.a. Onne van Buuren (2014)

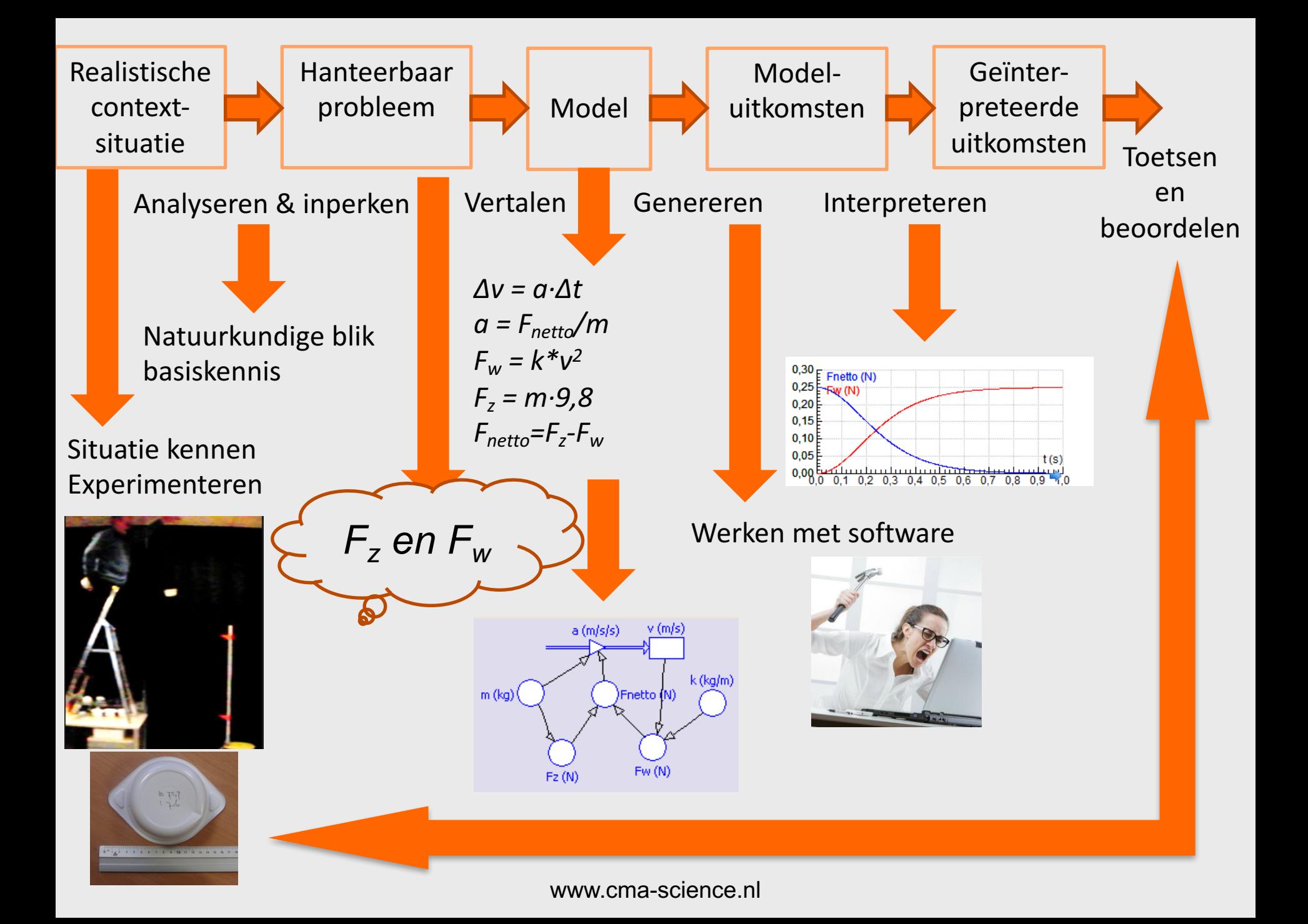

### Valkuilen

- Veel vaardigheden nodig
	- Deels traditionele vaardigheden
- Tijd nodig voor software en "denken in modellen"
	- Als ik dit verander, dan…
	- Mijn uitkomst klopt niet. Is dat omdat ik het model fout heb gemaakt of omdat mijn idee van het model niet klopt?
- Bepaalde voorkennis is een vereiste
	- "Iets" over krachten moet bekend zijn

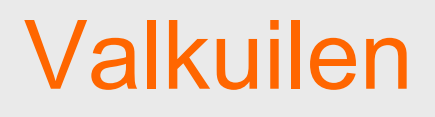

- Modelleren is een praktische vaardigheid
	- Moet aangeleerd worden
	- Opbouwende lijn

• Maar: modelleren is niet nieuw – Modelleren + experimenteren = kern natuurwetenschappen

- Beginners:
	- Sparen (ec)

- Gevorderden:
	- Ebola (bi)
	- Medicijninname (bi/sk)
	- Rendement auto (na/tn)
	- Bevolkingsgroei (bi/ak)
	- Klimaatverandering (wi/ak)

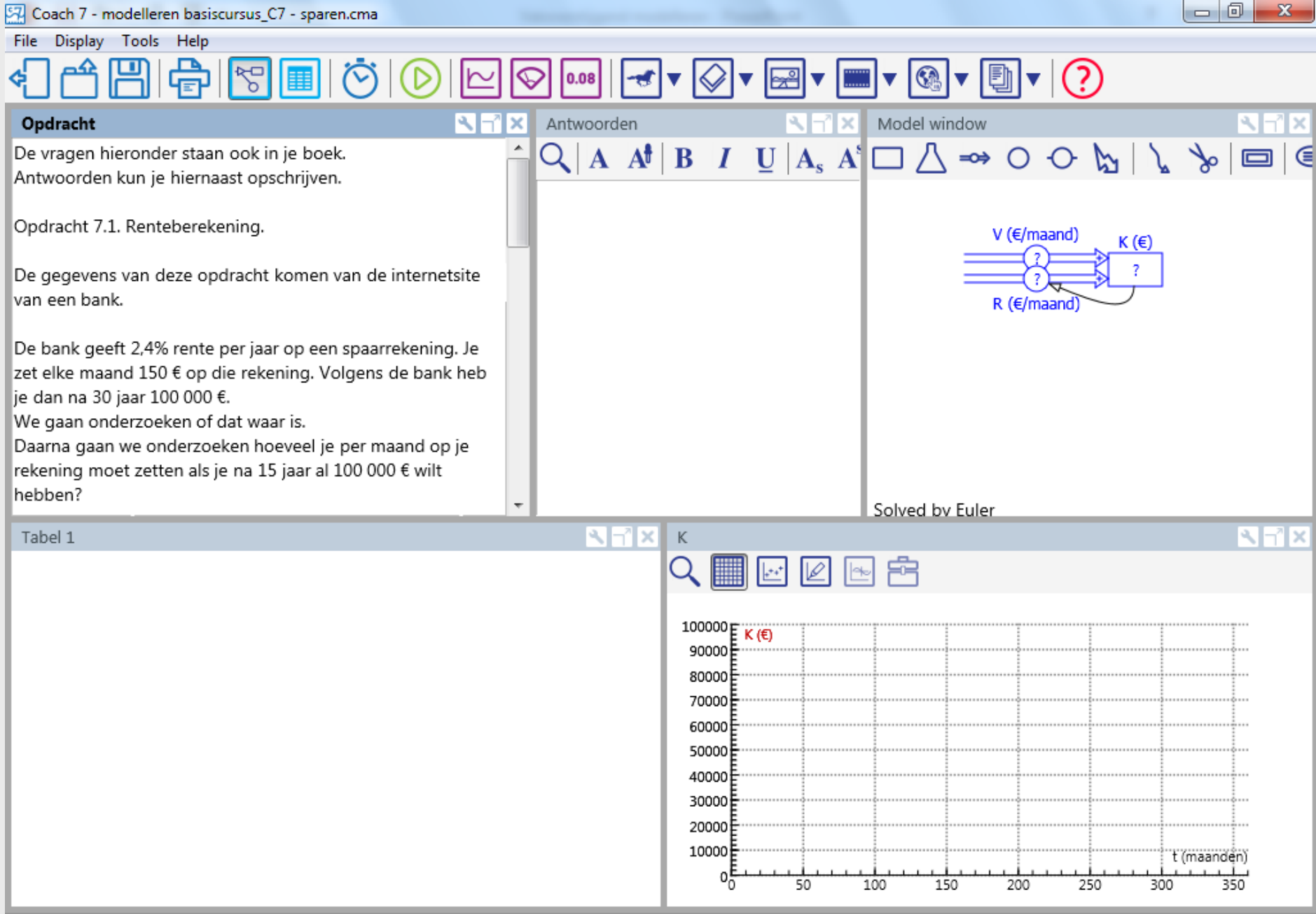

• Lesmateriaal is op de website te verkrijgen. Nodig een licentiecode voor Coach 7.

• Vragen?

### Experimenten: De slinger

• Slinger: Videometen Formule:

$$
T = 2\pi \sqrt{\frac{l}{g}}
$$

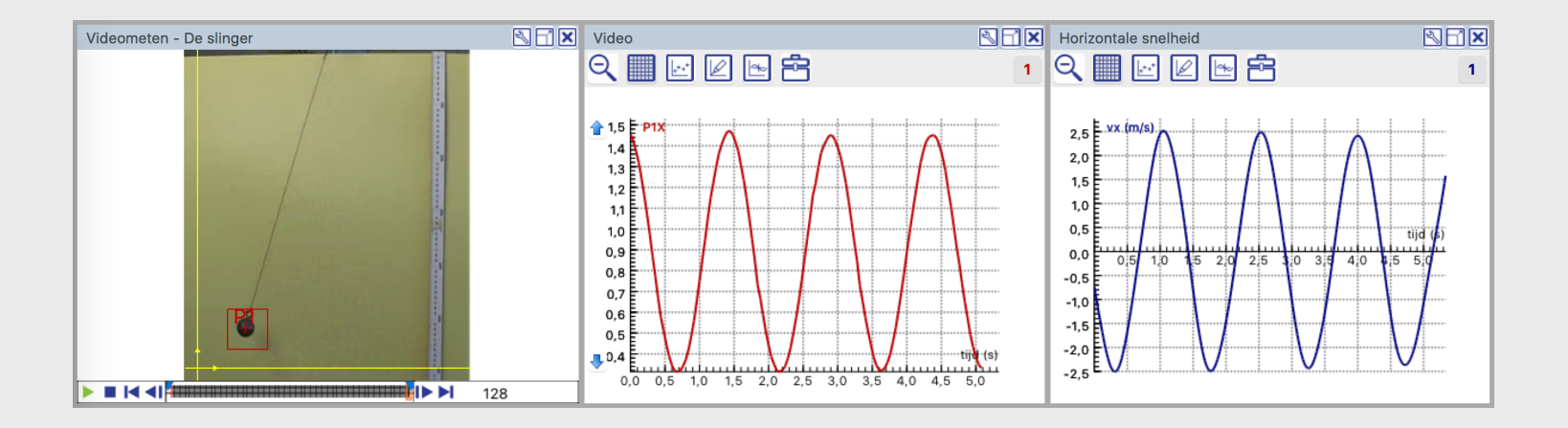

### Experimenten: De slinger

• Slinger: Modelleren Formules:

$$
I\frac{d^2\theta}{dt^2} = m \cdot g \cdot l \cdot sin(\theta)
$$

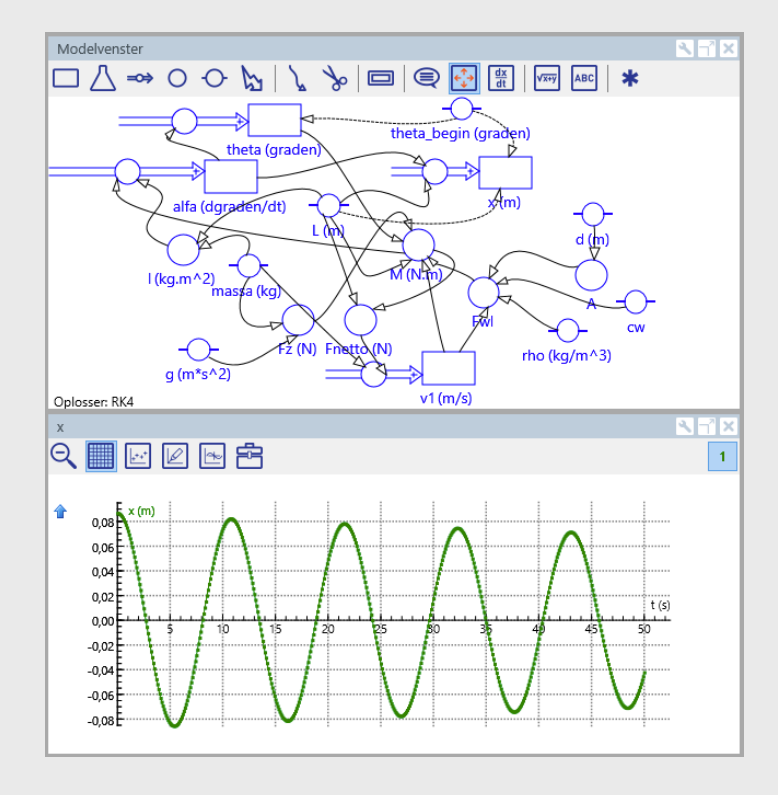

#### Experimenten: Waterraket

• Waterraket: videometen

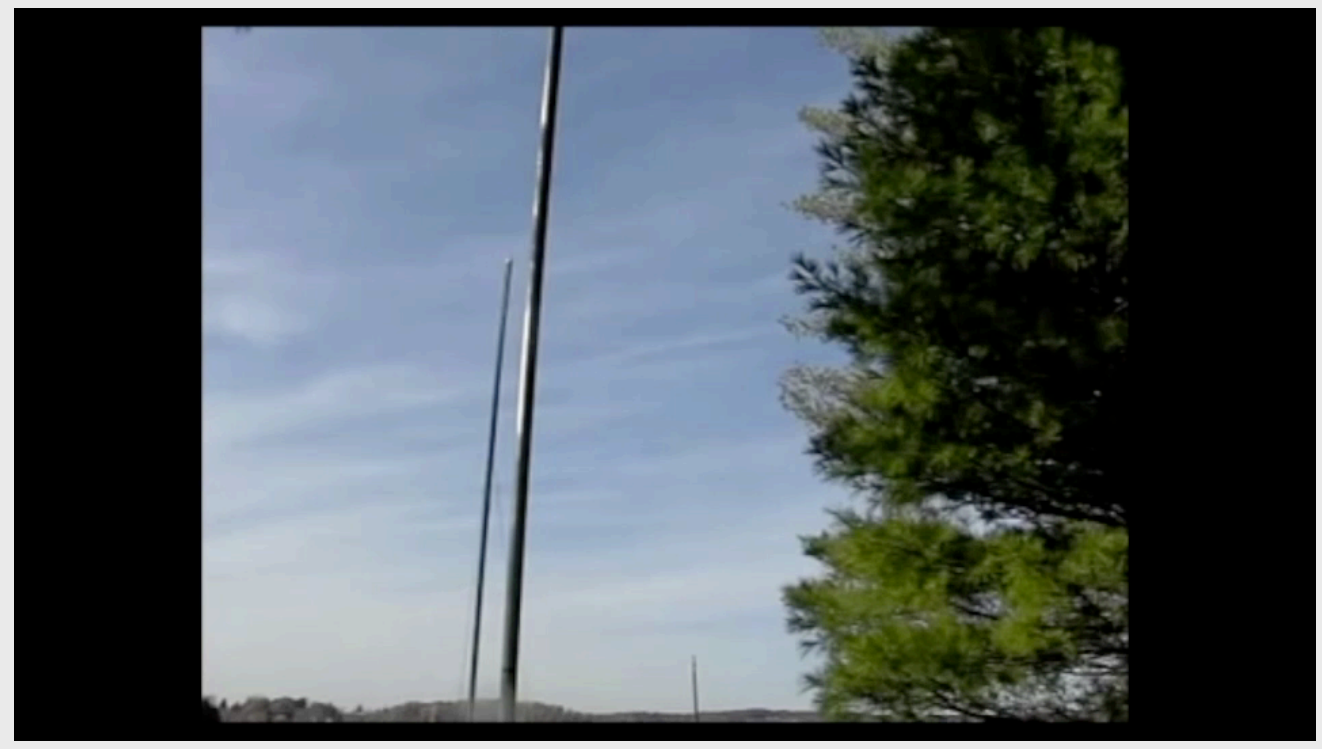

#### Experimenten: Waterraket

#### • Waterraket:

videometen -> Water en lucht stuwkracht mee modelleren.

#### Formules:

$$
F_{stuw} = m \cdot a = \dot{m} \cdot u = \rho \cdot A \cdot u^2
$$
  
waarin  $\dot{m} = \frac{dm}{dt}$   
en *u* de snelheid van het water is 
$$
F_{stuw} = 2 \cdot (p_{in} - p_0) \cdot A = 2 \cdot \Delta p \cdot A
$$

#### Experimenten: Waterraket

#### • Waterraket:

Modelleren: gebaseerd op Peter Nielsen 1999: http://www.ent.ohiou.edu/~et181/rocket/Nielsen\_Rocket.pdf

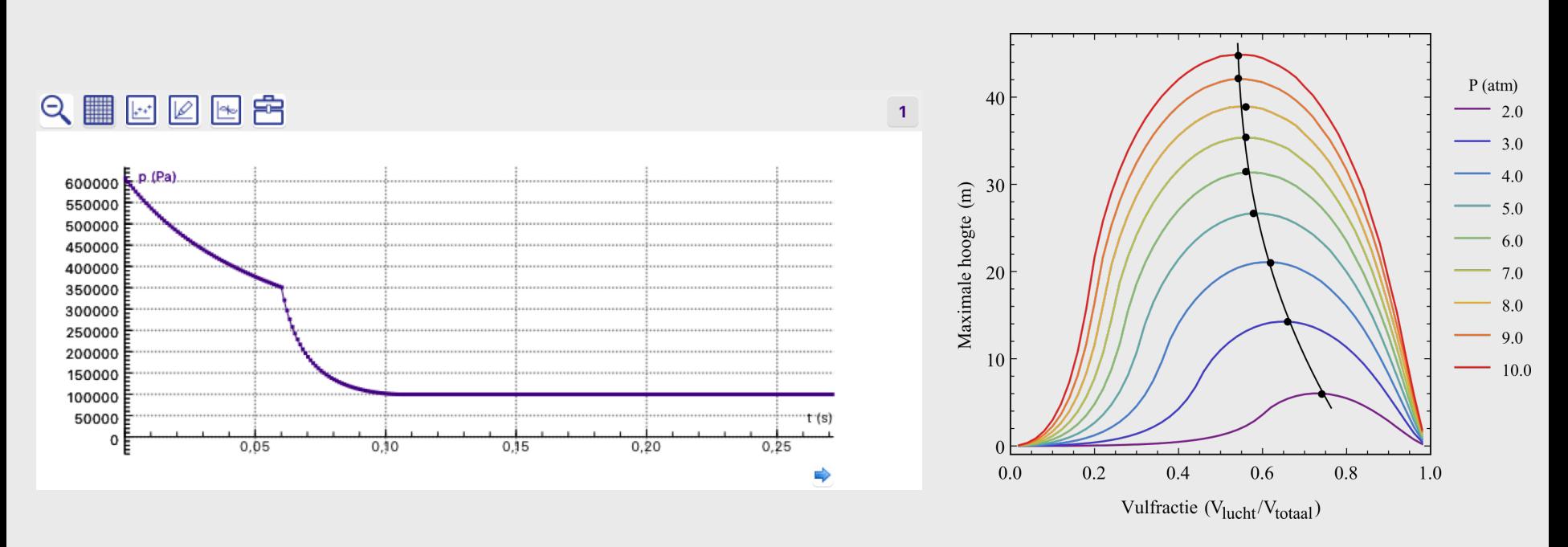

#### Experimenten: Condensator

• Condensator: Metingen vergelijken met model. Opladen en ontladen.

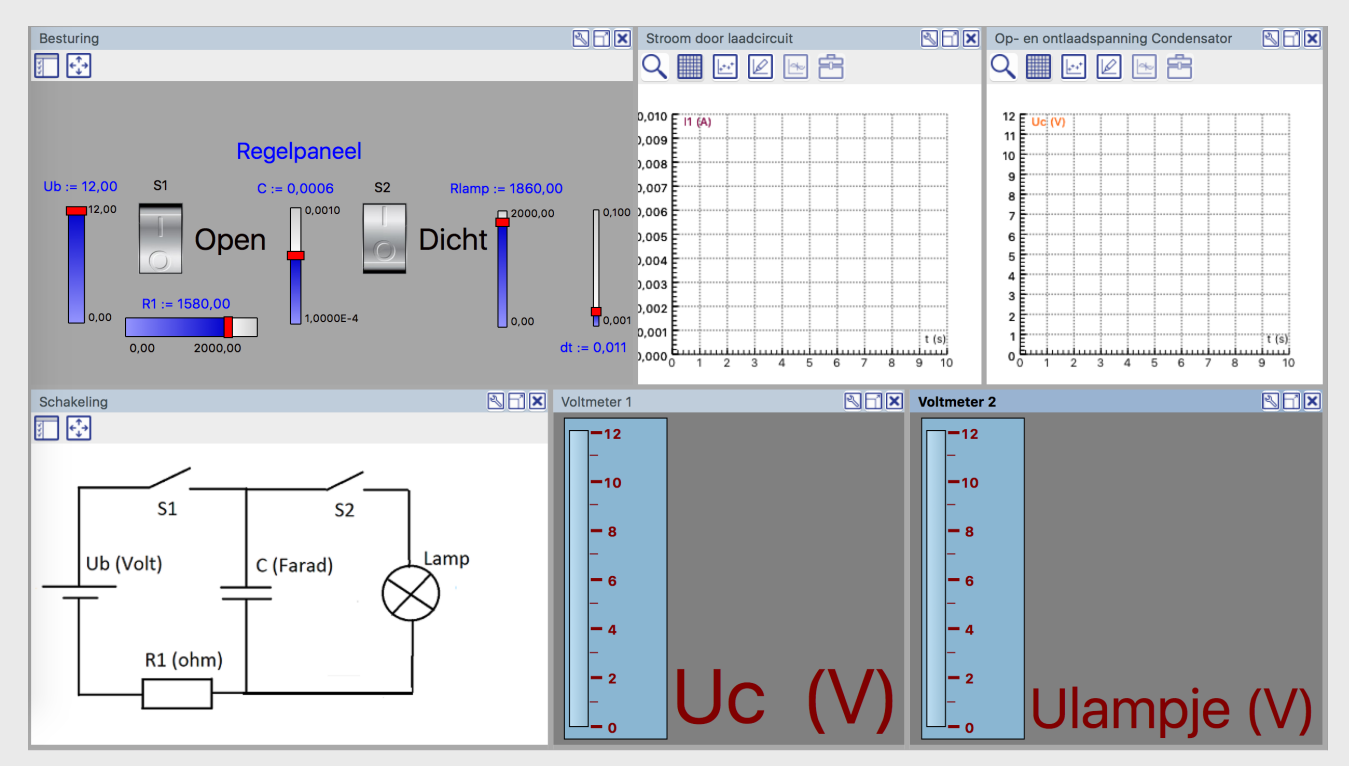

### Experimenten: Slingergolf

• Slingergolf: Videometing en model (animatie)

#### Formules:

$$
y(x,t) = A \cdot \cos\left(\frac{2\pi t}{\Gamma d}x + \frac{2\pi N}{\Gamma}t\right)
$$

$$
L_n = \left(\frac{N}{N+n}\right)^2 \cdot L_0
$$

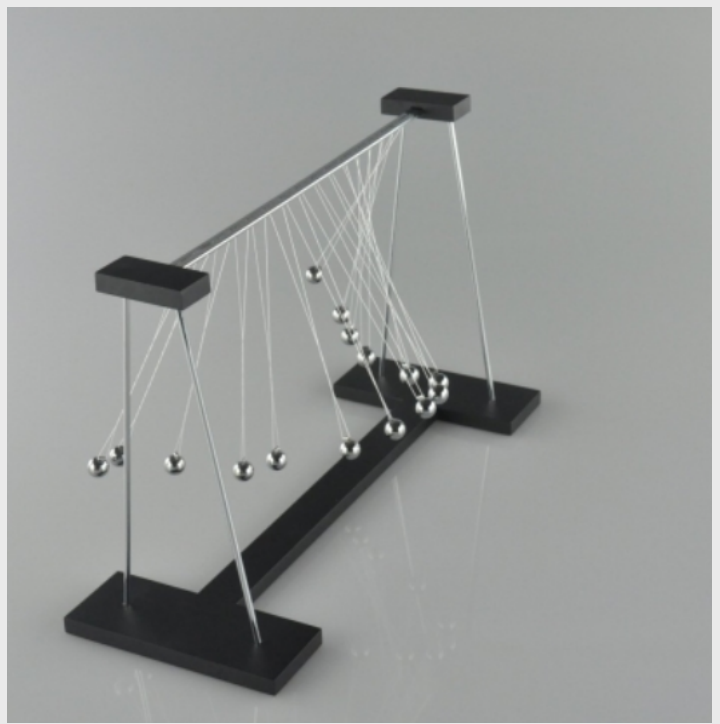

## Experimenten: Slingergolf

• Slingergolf: Videometing en model (animatie)

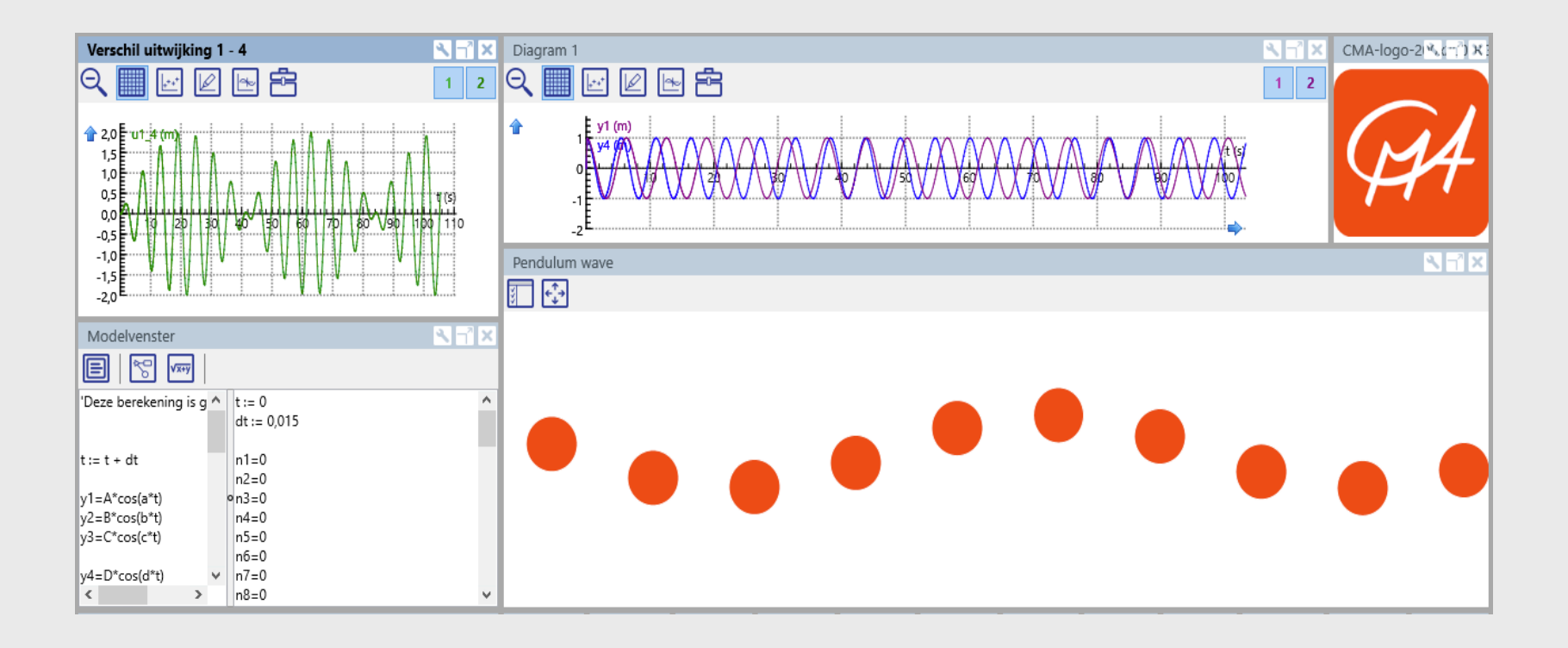

#### Experimenten: Luchtdruk raket

• Raket: Videometing en model

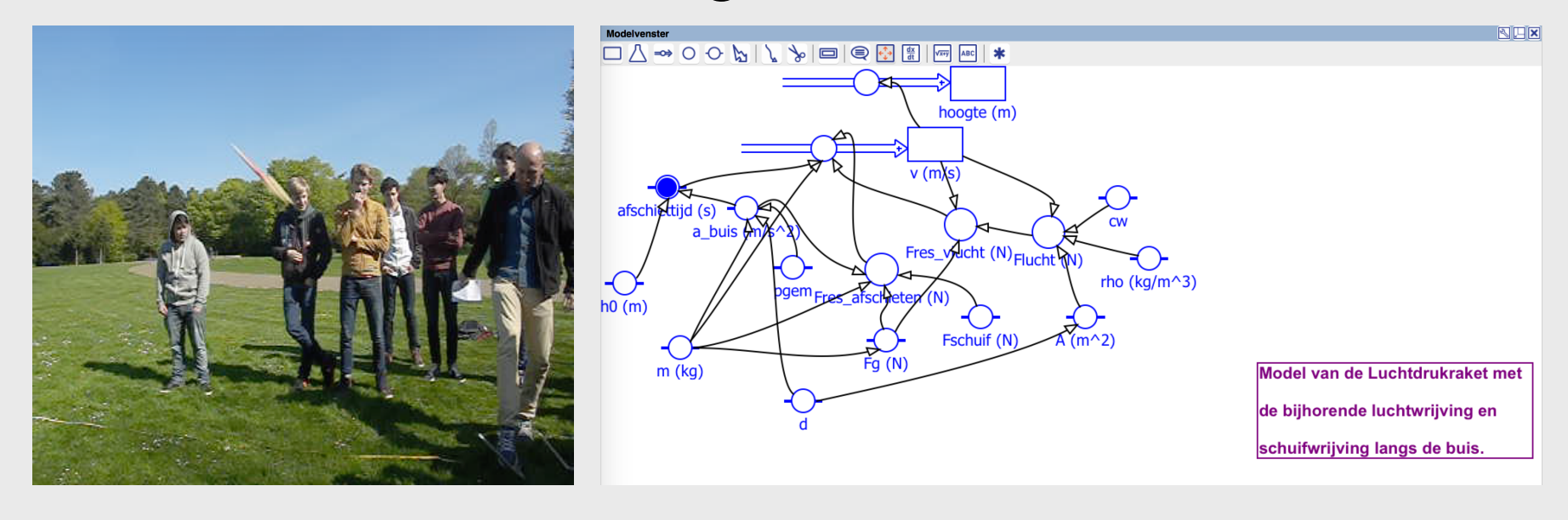

### Experimenten: Gaswet van Boyle

• Boyle: meting (eigenvolume) en model (+van der Waals) Modelvenster 

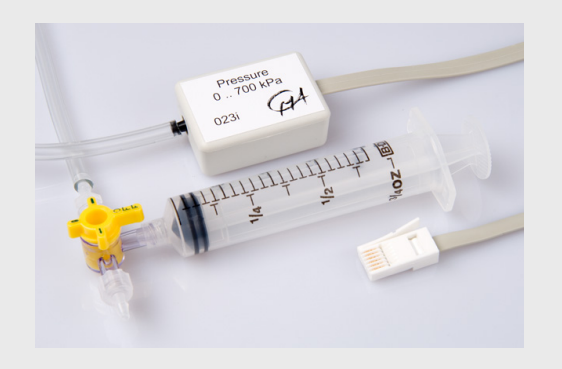

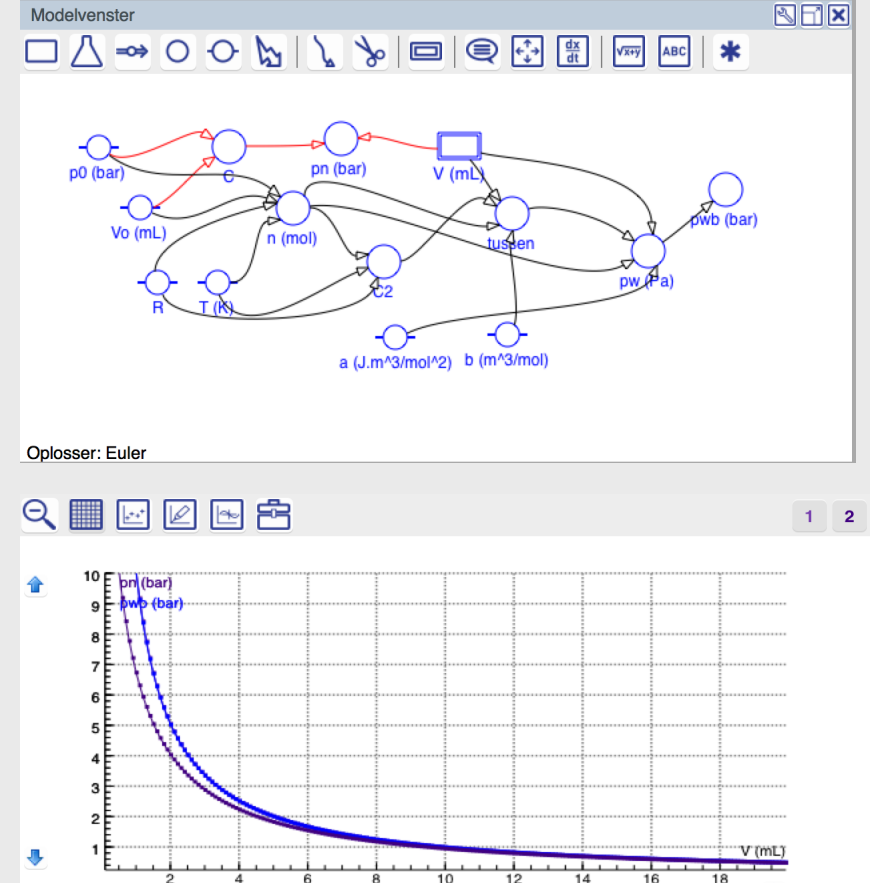

#### Formule:

$$
\left(p+\frac{n^2a}{V^2}\right)(V-nb)=nRT
$$

www.cma-science.nl

#### Experimenten: Gaswet van Boyle

• Boyle: modelleren en eigenvolume bepalen met simulatie omgeving.

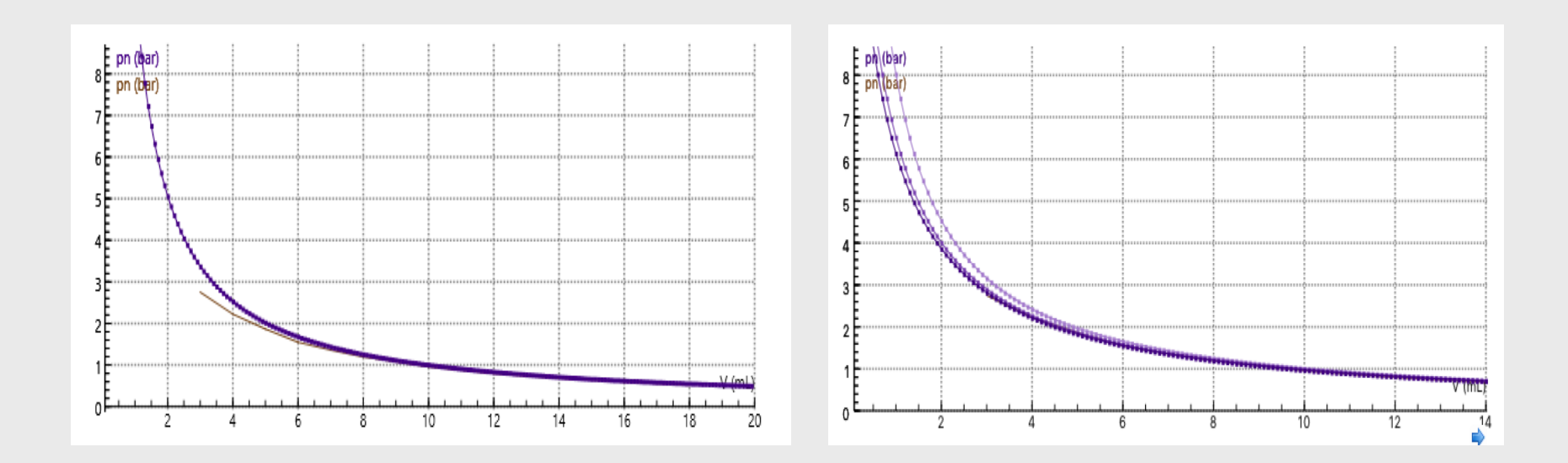

## Experimenten: Gloeilampje

• Gloeilamp: meting (U en I) resulteert in  $\overline{|\mathcal{A}|}$ R(T) diagram.

Formule stralingsevenwicht:

 $P_{el} = P_{rad}$  $U \cdot I = e \cdot \sigma \cdot A \cdot T^4$ 

$$
T = \sqrt[4]{\frac{U \cdot I}{e \cdot \sigma \cdot A}}
$$

e = 0,32 voor wolfraam.

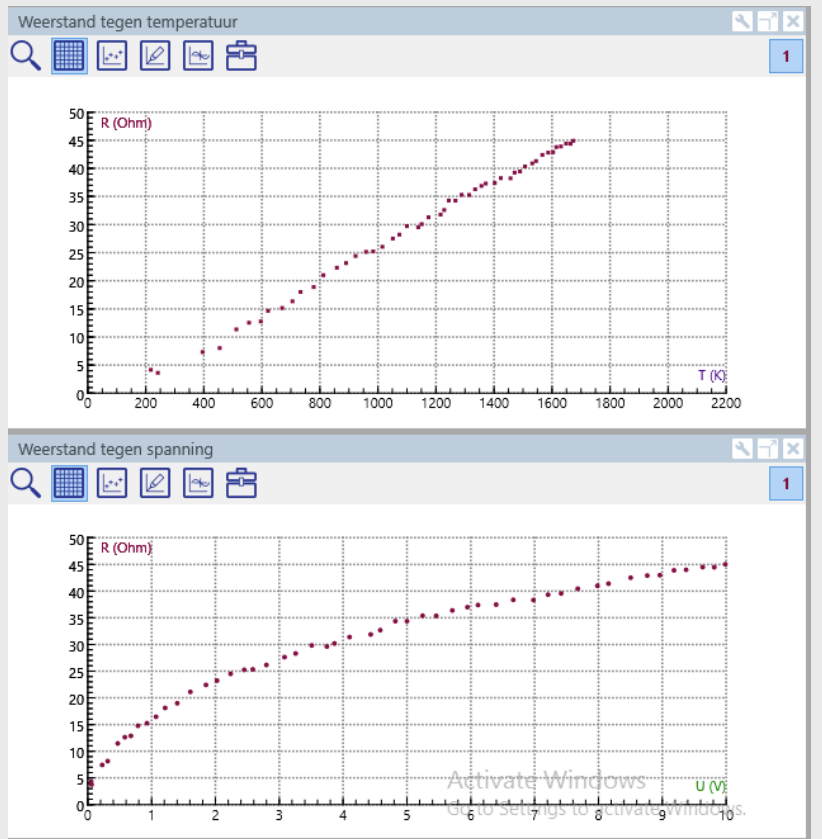

### Experimenten: Gloeilampje

• Gloeilamp: modelleren

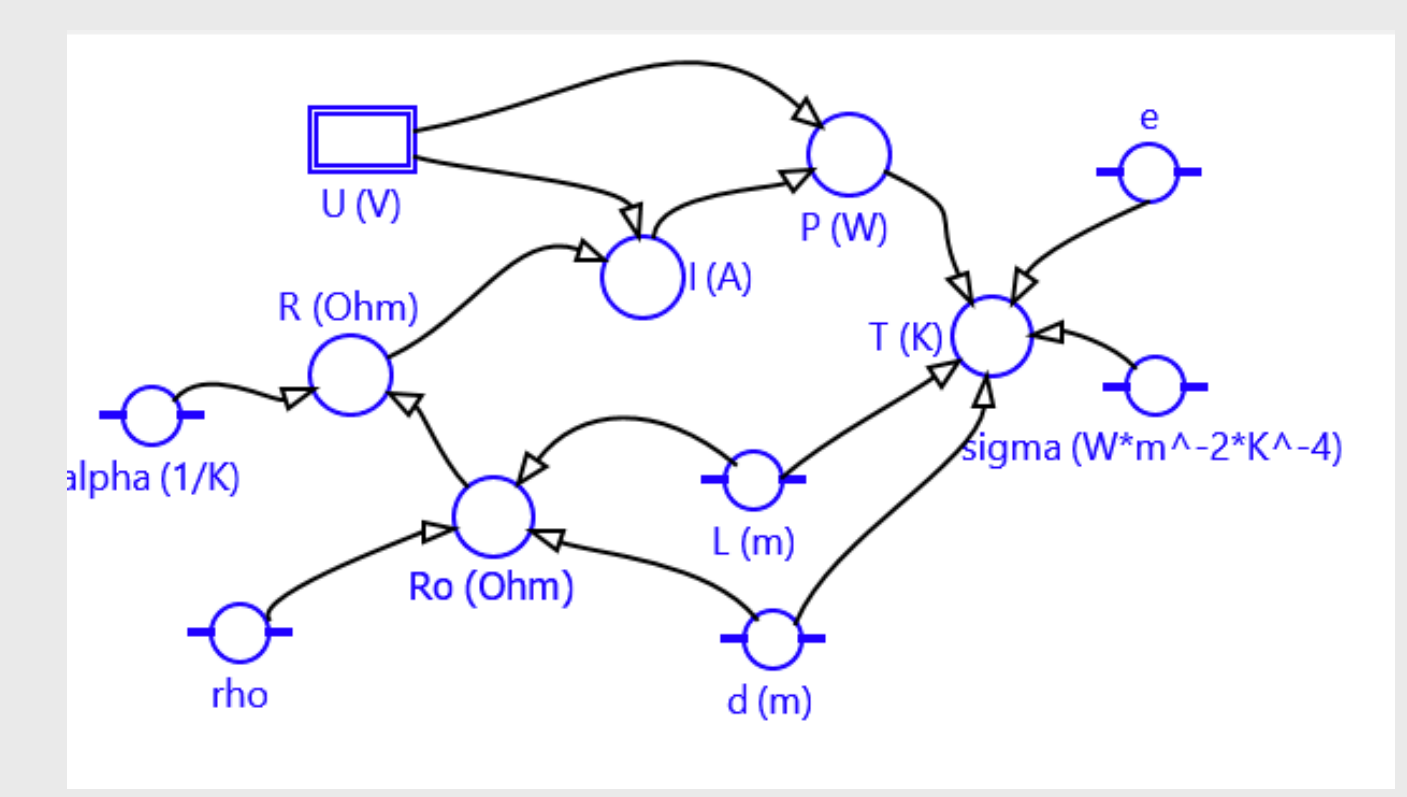

#### Experimenten: inductiespanning

• Meten en modelleren

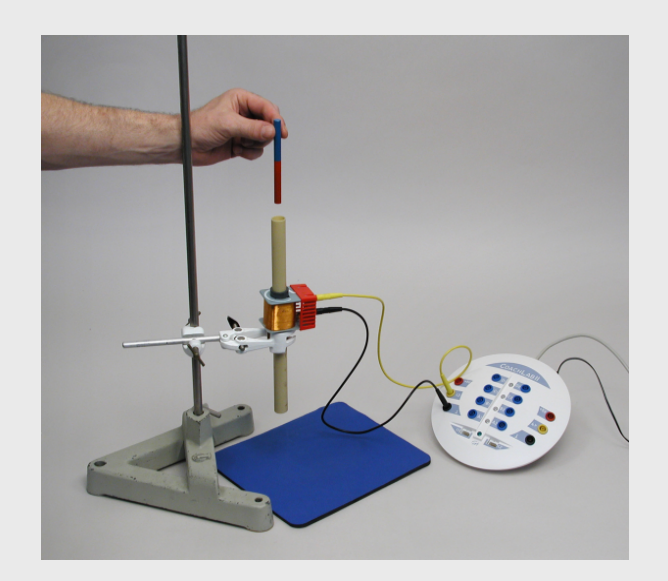

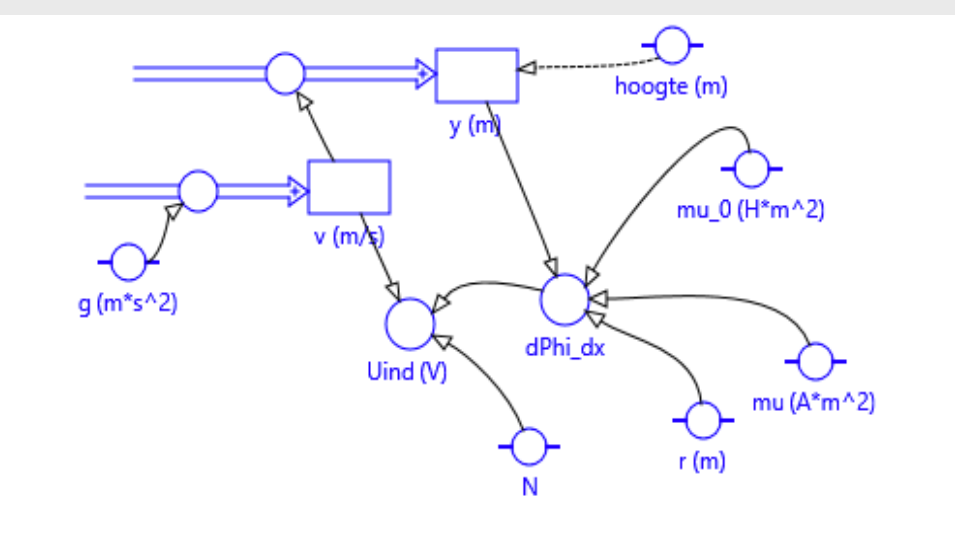

#### Formules:

$$
\frac{d\Phi}{dt} = -\frac{3}{2}r^2\mu_0\mu \frac{x}{(x^2+r^2)^{\frac{5}{2}}}
$$

$$
U_{ind} = -N\frac{d\Phi}{dt} = -N\frac{d\Phi}{dx}\frac{dx}{dt} = -N\frac{d\Phi}{dx}\cdot v
$$

www.cma-science.nl

## **Experimenteren & modelleren**

### Bedankt voor uw aandacht!

norbert@cma-science.nl

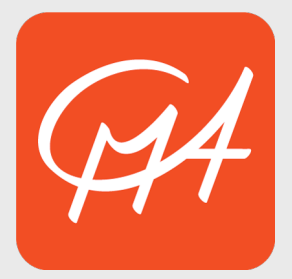

www.cma-science.nl

# **Nascholing**

- Cursussen
	- Werken met Coach 7
		- Basiscursus
		- Verdiepingscursus voor uw vakgebied
	- Modelleren in Coach 7
	- Robotica: LEGO EV3
- Maatwerk bij u op school
	- Inhoud gebaseerd op uw leervraag, beta-breed.
		- Bv. modelleren in de beta-vakken
		- Gebruik Coach
		- Implementatie ICT-practica in curriculum.